## <span id="page-0-0"></span>*Data Abstraction ด้วย C++*

เทพพิทักษ์ การุญบุญญานันท์

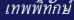

K 등 >

4 0 F

重

#### *Encapsulation*

```
class Car {
public:
  Car(); // constructor
  ~Car(); // destructor
```

```
void forward();
void turnLeft();
```
**private**:

```
int maxSpeed;
Vector curVelocity;
Vector curPos;
```
};

 $\blacksquare$ 

Ξ

### C++ : **class** คือ **struct** ที่

- มีสมาชิกเป็นฟังก์ชันได้ (ไม่ใช่แค่ข้อมูล)
- มีการควบคุมการเข้าถึง (access control):
	- **private** : เฉพาะฟังก์ชันของคลาสเข้าถึงได้
	- **protected** : เฉพาะฟังก์ชันของคลาสและ derived class เข้าถึงได้
	- **public** : เข้าถึงได้ทั่วไป
- หากไม่ระบุ access specifier จะหมายถึง **private**
- ฟังก์ชันสมาชิกพิเศษ:
	- Constructor (เช่น **Car()**) : เรียกเมื่อสร้างออบเจกต์
	- Destructor (เช่น **~Car()**) : เรียกเมื่อทำลายออบเจกต์

```
class Box {
  int left, top, right, bottom;
public:
  void set (int x1, int y1, int x2, int y2);
  int area() { return (right - left) * (bottom - top); }
};
void Box::set (int x1, int y1, int x2, int y2)
{
  left = x1; top = v1;\mathbf{right} = \mathbf{x2}; \mathbf{bottom} = \mathbf{y2};
}
```
คลาส **Box**

- มีสมาชิกข้อมูล 4 ตัว เข้าถึงจากภายนอกไม่ได้
- มีสมาชิกฟังก์ชัน 2 ตัว เข้าถึงจากภายนอกได้
- การประกาศสมาชิกฟังก์ชันภายในการประกาศคลาส
	- $\bullet$  ประกาศ prototype  $\rightarrow$  ต้องกำหนด body ข้างนอก
	- $\bullet$  ระบุ body ด้วย  $\rightarrow$  เป็น inline function
- การอ้างถึงสมาชิกของคลาส → ใช้scope operator **::** ระบุ class scope เช่น **Box::set**
- $\bullet$  การอ้างถึงสมาชิกของออบเจกต์จากฟังก์ชันสมาชิก  $\to$  อ้างชื่อได้โดยตรง เช่น **left**, **top**, **right**, **bottom**

### *ตัวอย่าง Class*

การใช้งาน

```
int main ()
{
  Box b;
  b.set (0, 0, 5, 6);
  cout << "Area = " << b.area() << endl;
  return 0;
}
```
### **b** เป็นออบเจกต์ที่สร้างจากคลาส **Box**

เข้าถึงสมาชิกของออบเจกต์ด้วย operator **.** เหมือนที่ใช้กับ **struct** เช่น **b.set** และ **b.area**

- ตัวอย่างข้างต้น จะเกิดอะไรขึ้นถ้าเรียก **b.area()** ก่อน **b.set()** ?
- การสร้างออบเจกต์ควรมีการกำหนดค่าเริ่มต้นเสมอ  $\rightarrow$  ใช้ constructor
- ุุุุุ<br>● หากออบเจกต์ที่สร้างมีการสร้างออบเจกต์อื่นเพิ่งแติบล่ะ?
- เมื่อออบเจกต์หมดอายุขัย ควรทำลายออบเจกต์ที่เกี่ยวข้องให้เรียบร้อย  $\rightarrow$  ใช้ destructor

```
class Box {
  int left, top, right, bottom;
public:
 Box (int x1, int y1, int x2, int y2);
  int area() { return (right - left) * (bottom - top); }
};
Box::Box (int x1, int y1, int x2, int y2)
{
  left = x1; top = v1;right = x2; bottom = y2;
}
```
## *ตัวอย่าง Constructor*

```
การใช้งาน
```

```
int main ()
{
  Box b (0, 0, 5, 6);
  cout << "Area = " << b.area() << endl;
  return 0;
}
```
- constructor มีชื่อเดียวกับคลาส และไม่มีชนิดรีเทิร์น
- การประกาศอินสแตนซ์ของคลาส สามารถส่งพารามิเตอร์ให้ constructor ได้โดยเพิ่มวงเล็บและพารามิเตอร์ต่อท้าย

**class Box** { **int left**, **top**, **right**, **bottom**;

#### **public**:

}

```
Box() { left = top = right = bottom = 0; }
 Box (int x1, int y1, int x2, int y2);
 int area() { return (right - left) * (bottom - top); }
};
```

```
Box::Box (int x1, int y1, int x2, int y2)
{
   left = x1; top = v1;\mathbf{right} = \mathbf{x2}; \mathbf{bottom} = \mathbf{y2};
```
## *การโอเวอร์โหลด Constructor*

```
การใช้งาน
int main ()
{
  Box b1;
  Box b2 (0, 0, 5, 6);
  cout << "Area #1 = " << b1.area() << endl;
  cout << "Area #2 = " << b2.area() << endl;
  return 0;
}
```
- constructor สามารถโอเวอร์โหลดได้เหมือนฟังก์ชันทั่วไป
- constructor จะถูกเลือกเรียกตามรูปแบบการประกาศ

```
int main ()
{
  Box* pBox1 = new Box;
  Box* pBox2 = new Box (0, 0, 5, 6);cout << "Area #1 = " << pBox1->area() << endl;
  cout \langle\langle "Area #2 = " \langle\langle pBox2->area() \langle\langle endl;
  delete pBox1;
  delete pBox2;
  return 0;
}
```
KER E DAG

**this** เมื่ออ้างใน member function หมายถึงพอยน์เตอร์ไปยังตัวออบเจกต์ที่ กำลังเรียก

```
class Box {
  int x1, y1, x2, y2;
public:
  Box() { x1 = y1 = x2 = y2 = 0; }
  Box (int x1, int y1, int x2, int y2) {
    \tan^{-1} \tan^{-1} \tan^{-1} \tan^{-1} \tan^{-1} \tan^{-1}this \rightarrow x2 = x2; this->y2 = y2;}
  int area() { return (x2 - x1) * (y2 - y1);}
};
```
重

メミメメ ヨメ

```
class Box {
  int x1, y1, x2, y2;
public:
  Box() : x1 (0), y1 (0), x2 (0), y2 (0) {}
  Box (int x1, int y1, int x2, int y2)
    : x1 (x1), y1 (y1), x2 (x2), y2 (y2) {}
  int area() { return (x2 - x1) * (y2 - y1); }
};
```
## *การใช้ Default Argument ใน Constructor*

```
class Box {
  int x1, y1, x2, y2;
public:
  Box (int x1 = 0, int y1 = 0, int x2 = 0, int y2 = 0)
    : x1 (x1), y1 (y1), x2 (x2), y2 (y2) {}
  int area() { return (x2 - x1) * (y2 - y1);};
```
constructor สามารถใช้ default argument ได้เหมือนฟังก์ชันทั่วไป constructor จะถูกเลือกเรียกตามรูปแบบการประกาศ

## *การ Initialize สมาชิกที่เป็นออบเจกต์*

```
class String {
 // ...
public:
  String (const char* s);
};
class Box {
  int x1, y1, x2, y2;
  String label;
public:
  Box (int x1 = 0, y1 = 0, x2 = 0, y2 = 0,
       const char^* label = "": x1 (x1), y1 (y1), x2 (x2), y2 (y2), label (label) {}
  int area() { return (x2 - x1) * (y2 - y1); }
};
```
# *Constructor ที่มีอาร์กิวเมนต์เดียว*

```
class String {
 // ...
public:
  String (const char *s);
};
String s = "Hello"; // same as: String s ("Hello");
void PrintString (String s);
// same as: PrintString (String ("Hello"));
PrintString ("Hello");
```
constructor ที่มีอาร์กิวเมนต์เดียว ใช้แปลงชนิดได้

**KEY E DAG** 

# *การก๊อปปี้ออบเจกต์*

การ assign ออบเจกต์ = การก๊อปปี้ member รายตัว

**Box a** (0, 0, 10, 10); Box  $b = a$ ;

หากต้องมีการกระทำพิเศษเพิ่มเติมในการก๊อปปี้  $\rightarrow$  สร้าง Copy Constructor

```
class Box {
 // ...
public:
  Box (const Box& b); // copy constructor
  // ...
};
```
- รูปแบบ: **~**hชื่อคลาสi**()**
	- ไม่มี return type
	- ไม่รับอาร์กิวเมนต์
	- ไม่มีการโอเวอร์โหลด
- เรียกทำงานขณะที่ออบเจกต์จะถูกทำลาย
	- สิ้นสุด scope การประกาศ (สำหรับออบเจกต์ในสแต็ก)
	- ถูกทำลายด้วย **delete** (สำหรับออบเจกต์ในฮีป)
	- เมื่อออบเจกต์ชั่วคราว (temporary object) ถูกทำลาย
- ใช้สำหรับทำลายออบเจกต์อื่นที่อาจมีการสร้างเพิ่มเติมในตัวออบเจกต์นั้น

#### *Destructor*

```
class String {
public:
  String (const char* s) {
    str = new char[strlen (s) + 1];strcpy (str, s);
  }
  ~String() { delete[] str; }
  const char* get() { return str; }
private:
  char* str;
};
```
 $\blacksquare$ 

Ξ

#### *Destructor*

```
int main ()
{
  String * p = new String ('Hello.'');
  cout << p->get() << endl;
  delete p; // *p is destructed here
```

```
String s ("Bye.");
cout << s.get() << endl;
```

```
cout << String("See you.").get() << endl;
// temporary object is destructed here
```

```
return 0; // s is destructed here
```
}

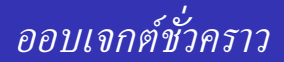

### ออบเจกต์ชั่วคราวเกิดขึ้นเมื่อ:

เป็นค่าระหว่างการคำนวณนิพจน์

**int**  $x = a * b + c$ ; // temp (a \* b)

```
String s1 ("Good");
String s2 ("Morning");
// assuming operator '+' is overloaded
cout << (s1 + s2).get();
```
(B)

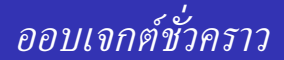

### ออบเจกต์ชั่วคราวเกิดขึ้นเมื่อ:

สร้างจากการเรียก constructor ลอย ๆ

**cout** << **String**("See you.").**get**() << **endl**;

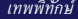

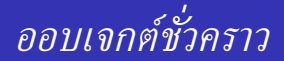

```
ออบเจกต์ชั่วคราวเกิดขึ้นเมื่อ:
```
เป็นอาร์กิวเมนต์ของฟังก์ชัน

```
int FindChar (String s, char c);
String s ("Hello");
int idx1 = FindChar (s, 'e');
int idx2 = FindChar ("Goodbye", 'e');
int idx3 = FindChar (String ("Goodbye"), 'e');
```
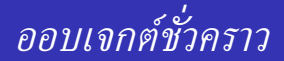

```
ออบเจกต์ชั่วคราวเกิดขึ้นเมื่อ:
  เป็นค่ารีเทิร์นของฟังก์ชัน
```
**String Head** (**const String**& **s**, **int n**);

```
String s ("Hello");
cout << Head (s, 2) << endl;
```
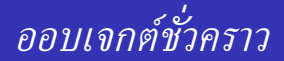

## ออบเจกต์ชั่วคราวเกิดขึ้นเมื่อ: เป็นค่าเริ่มต้นให้กับ const reference

**String Head** (**const String**& **s**, **int n**);

```
const String& s = Head ("Hello", 2);
```
...

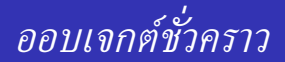

อายุขัยของออบเจกต์ชั่วคราว:

- เมื่อเกิดระหว่างคำนวณนิพจน์: หมดอายุขัยเมื่อจบการคำนวณนิพจน์
- เมื่อเป็นค่าเริ่มต้นให้ const ref: อายุขัย = อายุขัยของ reference
- **const** เป็น keyword ของ C และ C++ ที่ใช้บ่งชี้ข้อมูลหนึ่ง ๆ ว่าเป็นค่า ที่จะไม่ถูกเปลี่ยนแปลง
- ถ้าคอมไพเลอร์พบความพยายามเปลี่ยนแปลงในข้อมูล **const** → error **const** จึงใช้ในการประกาศ:
	- พอยน์เตอร์ที่ชี้ข้อมูลแบบ read-only
	- reference ที่อ้างอิงข้อมูลแบบ read-only
	- member function ที่จะเข้าใช้ออบเจกต์แบบ read-only (**this** เป็น const pointer)

```
class String {
public:
  String (const char* s) {
    str = new char[strlen (s) + 1];strcpy (str, s);
  }
  ~String() { delete[] str; }
  const char* get() const { return str; }
private:
  char* str;
};
```
 $\blacksquare$ 

Ξ

```
ตัวอย่างการใช้งาน:
```

```
void PrintString (const String& s)
{
  cout << s.get() << endl;
}
```
- อาร์กิวเมนต์**s** อ้างอิงถึงออบเจกต์ที่เป็น **const**
- ถ้าฟังก์ชัน **String::get()** ไม่เป็น const member → error!

Static Member Data:

- มีเพียง 1 copy ต่อ 1 คลาส
- ไม่เป็นสมาชิกในออบเจกต์ใดของคลาสนั้น
- ทุกออบเจกต์ของคลาสนั้นสามารถเข้าใช้ร่วมกันได้
- เรียกว่า class variable

การประกาศ:

- การประกาศในคลาสเป็นเพียง declaration ไม่มีการสร้างตัวแปร
- ต้อง define ตัวแปร ที่ใดที่หนึ่งนอกการประกาศคลาส

```
class Transaction {
public:
  Transaction (int delta)
    : id (NextID++), delta (delta) {}
private:
  static int NextID;
private:
  int id;
  int delta;
};
int Transaction::NextID = 1;
```
4 ロ > 4 何 > 4 ヨ > 4 ヨ > ニョー・クダウ

Static Member Function:

- เป็นฟังก์ชันที่ใช้ร่วมกันทั้งคลาส
- ไม่เป็น method สำหรับกระทำกับออบเจกต์ใดของคลาสนั้น (ไม่มีพอยน์เตอร์**this**)
	- $\rightarrow$  ไม่สามารถเข้าถึง non-static member ได้

```
class Transaction {
public:
  Transaction (int delta)
    : id (NextID++), delta (delta) {}
private:
  static int NextID;
  static int GetCount() { return NextID - 1; }
private:
  int id;
  int delta;
};
int Transaction::NextID = 1;
```
 $\blacksquare$ 

Ξ

```
class Time {
```

```
public:
```
**Time** (**int hour**, **int minute**, **int second**);

```
int getHour() const;
```

```
int getMinute() const;
```

```
int getSecond() const;
```

```
Time& addHour (int hours);
Time& addMinute (int minutes);
Time& addSecond (int seconds);
```

```
void print() const; // HH:MM:SS
```
};

Utility functions:

**int DiffSeconds** (**Time a**, **Time b**); // b - a in seconds

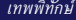

이 시동이 있을

4 0 8 4

## *กรณีตัวอย่าง: Time*

#### ตัวอย่างการใช้งาน

```
int main()
{
 Time start (8, 15, 30);
  Time end = start;
 end.addHour(8).addMinute(30).addSecond(2);
  cout << "Start: "; start.print();
  cout << "End: "; end.print();
  cout << "Diff = " << DiffSeconds (start, end) << endl;
  return 0;
}
```
## *กรณีตัวอย่าง: Time*

```
class Time {
 // ...
private:
  int hour;
  int minute;
  int second;
};
inline Time::Time (int hour, int minute, int second)
  : hour (hour), minute (minute), second (second) {}
inline int Time::getHour() const { return hour; }
inline int Time::getMinute() const { return minute; }
inline int Time::getSecond() const { return second; }
```

```
Time& Time::addHour (int hours)
{
  hour += hours;
  return *this;
}
```
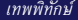

어제 동아 그동

4 0 F

```
Time& Time::addMinute (int minutes)
{
 minute += minutes;
  if (minute >= 60) {
    addHour (minute / 60);
    minute %= 60;
  }
  return *this;
}
```
4 0 F

▶ <唐\* 唐)

```
Time& Time::addSecond (int seconds)
{
  second += seconds;
  if (second >= 60) {
    addMinute (second / 60);
    second \text{\%} = 60;
  }
  return *this;
}
```
4 0 8

▶ K 로 ▶ 그 로 YO Q @

## *กรณีตัวอย่าง: Time*

```
void Time::print() const
{
  cout << hour << ':' << minute << ':' << second << endl;
}
int DiffSeconds (Time a, Time b)
{
  return (b.getHour() - a.getHour()) * 3600+ (b.getMinute() - a.getMinute()) * 60
         + (b.getSecond() - a.getSecond());
}
```
### *การบ้าน: Date*

```
class Date {
public:
  enum Month { JAN, FEB, MAR, APR, MAY, JUN,
               JUL, AUG, SEP, OCT, NOV, DEC };
 Date (int day, Month month, int year);
  int getDay() const;
 Month getMonth() const;
  int getYear() const;
 Date& addDay (int days);
 Date& addMonth (int months);
 Date& addYear (int years);
  int daysUpTo (Date d);
 void print() const; // e.g. 18 Sep 2015
```
};

## *การบ้าน: Date*

#### ตัวอย่างการใช้งาน

```
int main()
{
 Date start (18, Date::SEP, 2015);
 Date end = start;
 end.addYear(7).addMonth(5).addDay(2);
  cout << "Start: "; start.print();
  cout << "End: "; end.print();
  cout << "Diff = " << start.daysUpTo (end) << endl;
  return 0;
```
}

## <span id="page-44-0"></span>*การบ้าน: Date*

ข้อควรระวังในการบวกวัน:

- แต่ละเดือนมีจำนวนวันไม่เท่ากัน (ไม่เหมือน **Time** ที่ทุกนาทีมีจำนวนวินาทีเท่ากัน)
- เดือนกุมภาพันธ์ของแต่ละปีมีจำนวนวันไม่เท่ากัน
- เงื่อนไขของปีอธิกสุรทิน (กุมภาพันธ์มี 29 วัน):

ค.ศ. หารด้วย 4 ลงตัว แต่หารด้วย 100 ไม่ลงตัว แต่ถ้าหารด้วย 400 ลงตัว ถือเป็นปีอธิกสุรทิน

- ตัวอย่างของปีอธิกสุรทิน: 1980, 2000, 2012, 2400, 2404
- ตัวอย่างของปีปกติสุรทิน: 1900, 1998, 2015, 2100, 2200
- การบวกปีและเดือน ให้บวกโดยไม่ต้องขยับวันที่